#### Honeywell Academy

# HONEYWELL UNISIM DESIGN: ADVANCED – PROCESS MODELLING USING UNISIM DESIGN

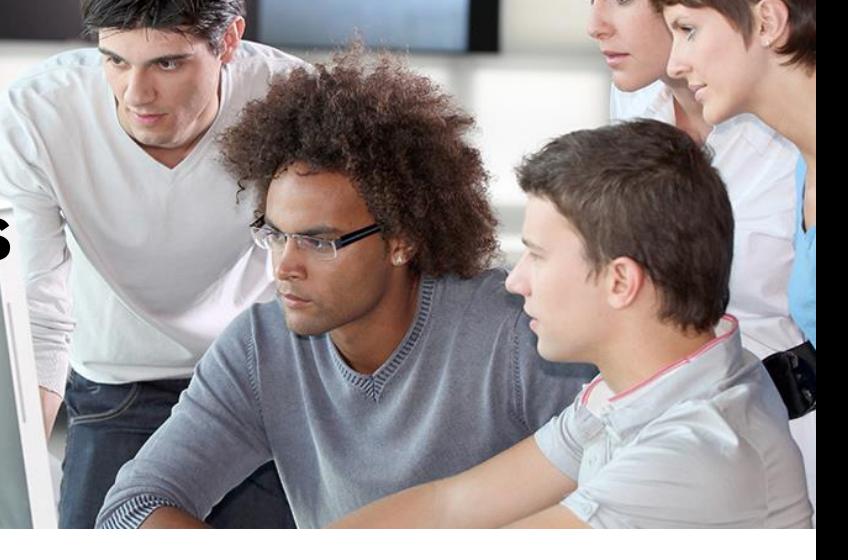

#### **COURSE OVERVIEW**

**Course Number: USD-0002 Course Duration: 2 Days** 

**Prerequisite Course (s): USD-0001**

Learn how to use and apply advanced modeling techniques to enhance existing UniSim Design models.

The course is made up of a series of hands-on workshops using examples from the natural gas processing industry, although the skills learnt can be applied to any model. Each workshop is preceded by an Instructor-guided discussion and demonstration.

### **COURSE DELIVERY OPTIONS**

- o Instructor-Led Training (ILT)
- o Virtual Instructor-Led Training (VILT)

## **COURSE OBJECTIVES**

- Getting Started
	- Build a Turbo Expander steady state model to use as a basis for the rest of the course
- Extensions
	- o Learn how to register Extension Unit Ops for use within the model
- Advanced Columns
	- o Modify the column sub flow sheet and use the tray sizing utility
- Templates and Sub-Flow sheets
	- o Using sub-flow sheets to organize the model, ways to create templates and sub-flow sheets
- Spreadsheets and Case Studies
	- o Introduction to spreadsheets and case studies
- Advanced Recycle Operations
	- o Advanced topics backwards propagation, interaction of Recycle block with Adjust operation
- Troubleshooting
	- o Learn steady state troubleshooting techniques
	- o Use of Simulation Balance Tool
- Depressuring
	- o Introduction to Dynamic Depressuring utility
- Compressor & Pump curves
	- o Adding curves to pump & compressor unit operations in steady state
- Reactions
	- o Introduction to reactions in UniSim Design
- Rating Heat Exchangers
	- o Use of rating mode in the Heat Exchanger
- Automation Introduction
	- o Introduction to using OLE Automation with UniSim Design. Controlling a model from Excel using VBA and creation of User Variables

**Honeywell**